## Userview List Element

Userview List Element makes use of the userview key to pre-filter its records according to a specific column.

One would only need to specify the column ID to filter the listing.

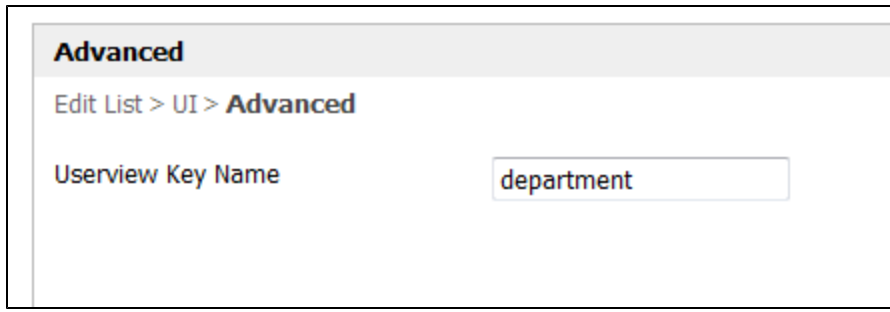

## Figure 1: Filtering a List Based on a Specific Column

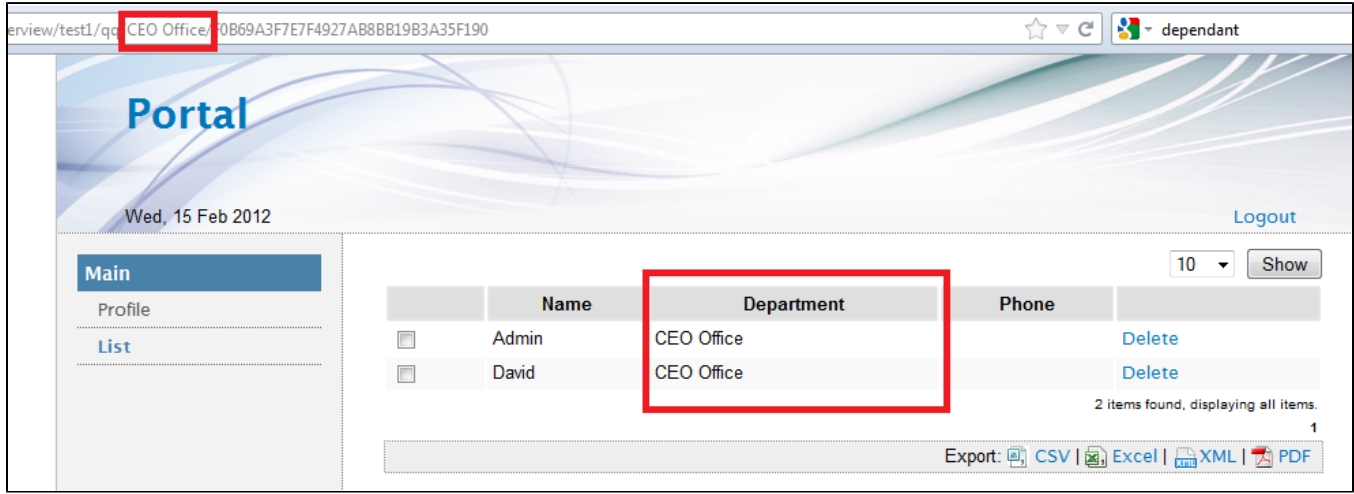

Figure 2: Example of Pre-filtered Listing in Action